**Samsung R&D Institute Poland**

# **Python Tech Guide**

Poszerzaj i utrwalaj znajomość zagadnień technicznych, korzystając z praktycznych wskazówek naszych ekspertów.

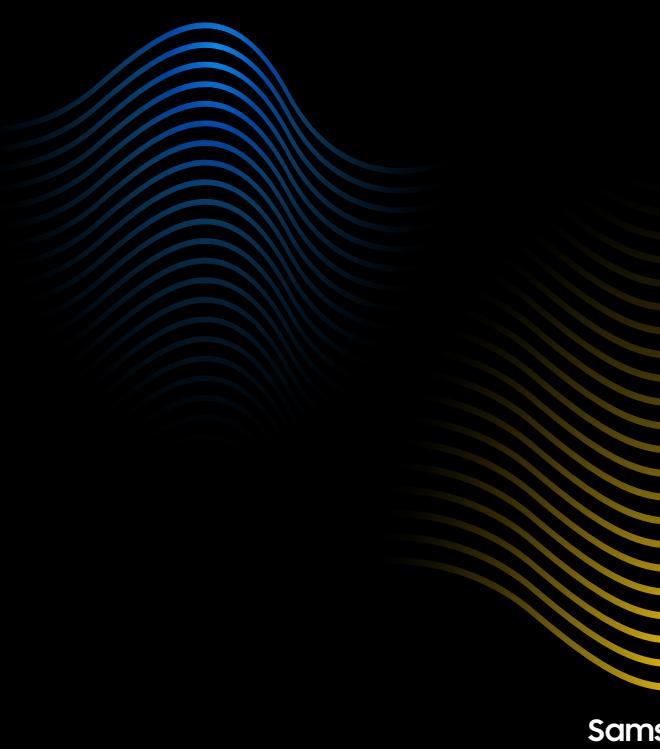

**1** Samsung Tech Guides

**Samsung Tech Guides**

## **Drogi kandydacie! Droga kandydatko!**

Zapraszamy Cię do zapoznania się z Python Technical Guide - technicznym przewodnikiem poświęconym jednemu z najbardziej popularnych języków programowania!

Znajdziesz w nim tematy, które warto powtórzyć przed spotkaniem technicznym w rekrutacji do Samsung R&D!

Dodatkowo nasi Inżynierowie przygotowali przykładowe zadania testowe, które pomogą Ci sprawdzić swoją wiedzę.

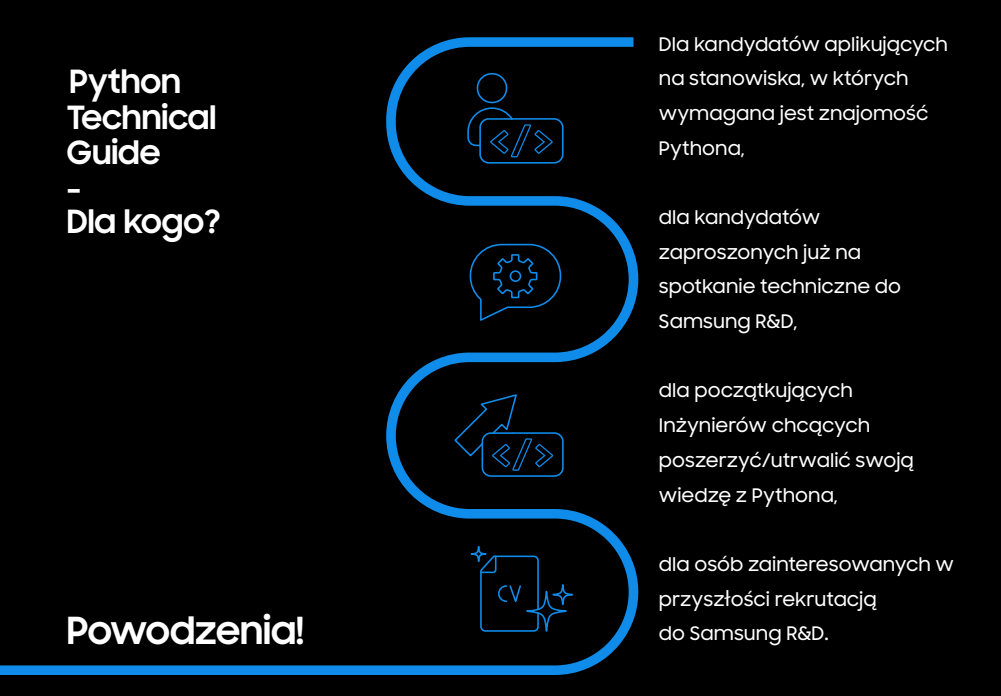

#### **Python podstawy**

Python jest ciągle rozwijającym się, wszechstronnym językiem programowania z rozbudowaną biblioteką standardową i wieloma dostępnymi bibliotekami zewnętrznymi. Warto znać podstawowe elementy budujące ten język.

- Czym są zmienne i jak ich używać? **>**
- Proste typy wbudowane. **>**
- Logika boolowska. **>**
- Wbudowane typy kolekcji. **>**
- Porównywanie obiektów między sobą dla różnych typów. **>**
- Definiowanie i wywoływanie funkcji. **>**
- Czym są moduły i pakiety? **>**
- Czym są wyjątki? **>**
- Programowanie z użyciem klas. **>**

#### **Zmienne**

Czym są zmienne i jak ich używać?

- Wyjątek **NameError**. **>**
- Instrukcja przypisania **=**. **>**
- Rozszerzone przypisania **+=** itd. **>**
- Zakresy nazw (lokalny, globalny i wbudowany). **>**
- Powszechne konwencje nazewnicze w Pythonie. **>**
- Jakie nazwy są "dobre"? **>**
- Znaczenie podkreślnika na początku nazwy. **>**

#### **Proste typy wbudowane (int, float, str, bytes)**

- **>** Konwersje pomiędzy prostymi typami wbudowanymi.
- **>** Osobliwości typu **float** (precyzja, porównywanie).
- **>** Podstawowe metody napisów **(join(), lower(), split(), strip(), encode(),** …).
- **>** Escape sequences i różne postaci literałów napisowych.
- **>** Funkcje wbudowane: **abs(), min(), max(), sum().**
- **>** Interpolacja napisów (formatowanie), f-strings.
- **>** Operatory arytmetyczne: **+, -, \*, /, % i //.**
- **>** Różnica między **str() a repr()**.

#### **Logika boolowska <sup>&</sup>gt;**

- **>** Stałe wbudowane: **None, True, False.**
- Pojęcia "truthy" i "falsy".
- **>** Instrukcja **if-elif-else.**
- **>** Operatory: **and, or, not.**
- **>** Właściwość short-circuit.
- **>** Funkcja wbudowana **bool()**.

**Wbudowane typy kolekcji (list, tuple, dict, set, str, bytes)**

- Co je różni? Kiedy warto ich używać? **>**
- Które operacje na kolekcjach są szybkie, a które wolne? **>**
- Konwersje jednych kolekcji w inne, tworzenie kopii. **>**
- Jak wyglądają literały (zwłaszcza pustych i jednoelementowych) kolekcji? **>**
- Jak konstruować, modyfikować i odczytywać zawartość kolekcji? **>**
- Które obiekty są "hashable" i kiedy ma to znaczenie? **>**
- Czym są list/dict/set comprehensions? **>**
- Operatory konkatenacji **(+, \*)** i zawierania **(in, not in). >**
- Operator **[]** (indeksowanie) oraz notacja slice **[:]**. **>**
- Czym jest iterable i iterator? **>**
- Instrukcje: **while, for, break, continue. >**
- Funkcje wbudowane: **enumerate(), range(), zip(). >**
- Sortowanie kolekcji; zmiana kryterium sortowania. **>**
- **>** Rozpakowywanie (unpacking) kolekcji w literałach i wywołaniach funkcji przy użyciu **\*** i **\*\***.
- **>** Rozpakowywanie (destructuring) kolekcji do zmiennych.
	- Operatory: **==, !=, <, >, <=, >=.**

**>**

#### Mieszanie różnych typów w jednym porównaniu. **>**

#### **Porównywanie obiektów między sobą dla różnych typów**

#### **Definiowanie i wywoływanie funkcji**

- **> \*args** i **\*\*kwargs.**
- **>** Instrukcje **def** i **return**.
- **>** Argumenty pozycyjne i typu keyword.
- **>** Domyślne wartości argumentów.
- **>** Czym jest stos wywołań?
- **>** Czym jest *callback*?
- **>** Generatory i słowo kluczowe **yield**.

#### **Czytanie z i pisanie do plików**

- Otwieranie plików, różne tryby. **>**
- Pliki tekstowe a binarne. **>**
- Ścieżki względne i absolutne. **>**
- Czym jest kodowanie znaków? **>**
- Instrukcja **with**. **>**
- Czym są standardowe wejście/wyjście? **>**
- Funkcje wbudowane: **print(), input(). >**

#### **Moduły i pakiety**

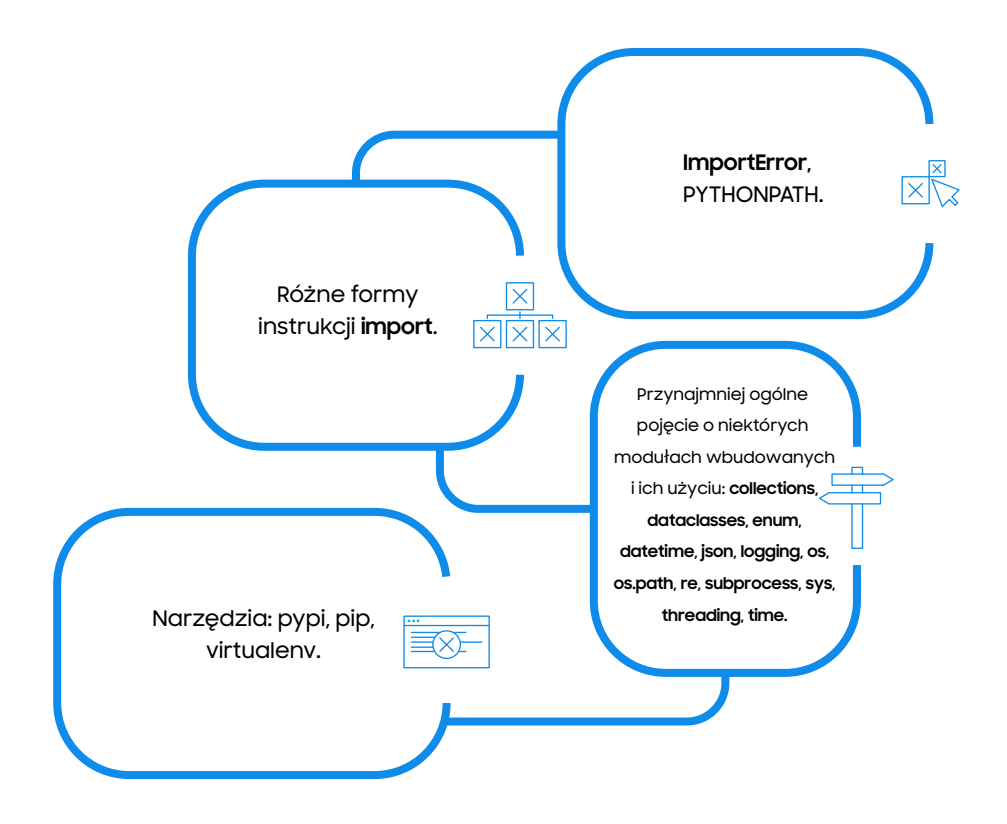

**Tworzenie oprogramo- -wania**

- Czym są testy jednostkowe, **>**
	- jak napisać prosty test?
- Podstawy pracy z Gitem i GitHubem. **>**
- Dobre praktyki w pisaniu kodu. **>**

**Czym są wyjątki? A także...**

Instrukcje: **raise** i **try-except-finally**.

- Wbudowane typy wyjątków i kiedy można się ich spodziewać: **SyntaxError, NameError, TypeError, ValueError, IndexError, KeyError, OSError. >**
- Znaczenie typów **BaseException** i **Exception**. **>**
- Czym jest hierarchia typów wyjątków i kiedy ma **>** znaczenie?
- Czytanie tracebacku. **>**

**>**

- Kiedy i które wyjątki można obsługiwać? **>**
- Jak zdefiniować nowy typ wyjątku? **>**

#### **Programowanie z użyciem klas**

- Pojęcia: obiekt/instancja, typ/klasa, enkapsulacja. **>**
- Funkcje wbudowane: **type(), isinstance(), super(). >**
- Definiowanie metod i atrybutów. **>**
- Argument **self. >**
- Metoda **\_\_init\_\_()**, **>**
- Czym są "magiczne" metody, np. **\_\_str\_\_()**? **>**
- Gettery, settery i dekorator **@property. >**
- Dziedziczenie i kompozycja. **>**

#### **1. Rozważmy pliki zawierające liczby takie, jak ten:**

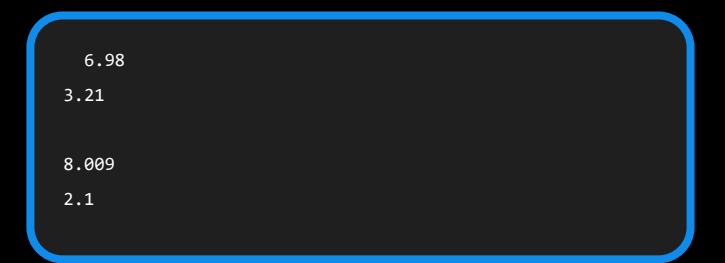

- Suma liczb w tym pliku to 20,299.
- Pliki zawierają najwyżej jedną liczbę w linijce i nie zawierają innych danych. Mogą zawierać puste linie i dodatkowe spacje.
- Napisz funkcję, która przyjmuje listę ścieżek do plików (napisów) i zwraca ścieżkę do tego pliku, w którym suma liczb jest najmniejsza.

#### **2. Napisz funkcję, która przekształca listę kwalifikowanych nazw (napisów) na słownik mapujący przestrzenie nazw na listy nazw.**

Przestrzeń nazw jest oddzielona od nazwy dwoma dwukropkami (::). Brak :: oznacza przestrzeń nazw opisana pustym napisem. Na przykład dla poniższego argumentu:

```
'stick',
 'animals::tiger',
 'birds::crow',
 'animals::lion',
 'animals::birds::penguin',
 'pebble'
```
Funkcja powinna zwrócić:

```
'animals': ['tiger', 'lion'], 
'birds': ['crow'],
'animals::birds': ['penguin'], 
'': ['stick', 'pebble']
```
#### **3. Rozważmy pliki tekstowe zawierające liczby. Oto przykładowy plik:**

Klucze powinny być oddzielone od wartości znakiem =. Pary klucz-wartość powinny być oddzielone od siebie pojedynczą spacją. Jeżeli wartość nie jest napisem, funkcja powinna ją na niego przekonwertować. Na przykład dla poniższego argumentu:

{'price': 7, 'currency': 'dollar'}

Funkcja powinna zwrócić:

'price=7 currency=dollar'

Funkcja powinna zgłosić wyjątek ValueError, jeżeli którykolwiek klucz zawiera znak = lub jeżeli którykolwiek klucz lub którakolwiek wartość zawiera spację.

### **Samsung R&D Institute Poland**

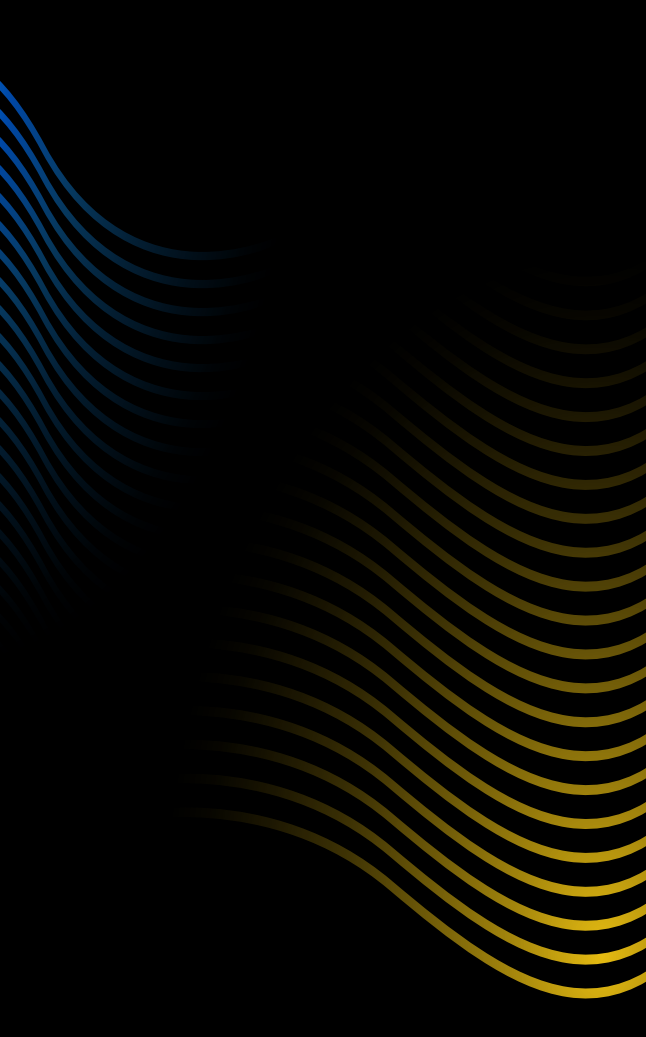

**11** Samsung Tech Guides **Samsung Tech Guides**